# Les matrices

### 17 avril 2007

On utilisera la bibliothèque d'algèbre linéaire de Maple grace à la commande with(linalg) ;

On peut alors définir des vecteurs et des matrices grace aux commandes vector(n,V) et matrix(m,n,M) o`u m et n sont les dimensions, et V et M des nombres, des tableaux ou des listes.

Les opérations de bases sont l'addition M + N, la multiplication par un scalaire  $\lambda * M$ , la multiplication de deux matrices de dimensions compatibles  $M \& K$ , et les puissances  $M^n$ . Le resultat est évalué grace à la fonction evalm.

On pourra aussi utiliser les commandes det, trace, rank, inverse et transpose qui renvoient respectivement le déterminant, la trace, le rang, l'inverse et la transposée d'une matrice.

Les fonctions kernel et colspan renvoie une base du noyau et de l'image de l'application linéaire associée  $\lambda$  la matrice.

Enfin, la commande linsolve $(M, V)$  permet de résoudre le système linéaire  $M.X = V$ .

#### Exercice 1. Pour commencer

Soient

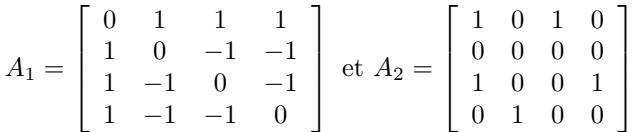

a. Calculer le déterminant et l'inverse de  $A_1$ . Calculer le rang, le noyau et l'image de  $A_2$ .

**b.** Mêmes questions pour  $A_1 + A_2$ ,  $A_1.A_2$ ,  $A_2.A_1$  et  $A_2^4$ .

#### Exercice 2. Nilpotence

On rappelle qu'une matrice N est nilpotente s'il existe un entier  $k \geq 1$  tel que  $N^k = 0$ .

**a.** Si N est une matrice de taille  $n \times n$  et k l'entier minimal tel que  $N^k = 0$ , peut-on comparer n et k?

**b.** Ecrire une procédure qui teste si une matrice est nilpotente.

#### Exercice 3. Systèmes linéaires

**a.** Donner une base du sous-espace de  $\mathbb{R}^5$  défini par le système d'équation

 $\sqrt{ }$  $\int$  $\mathcal{L}$  $x_1$  + 2. $x_2$  –  $x_3$  + 3. $x_4$  +  $x_5$  = 0 +  $x_2$  +  $x_3$  -  $2.x_4$  +  $2.x_5$  = 0  $2.x_1 + x_2 - 5.x_3 - 4x_5 = 0$ 

**b.** Établir en fonction de  $\lambda$  les solutions du système

 $\sqrt{ }$ J  $\mathcal{L}$ 2.x +  $\lambda y$  – z = 5  $(\lambda - 5)x$  + 3.y + 7.z = 7  $x + 3y + 2z = 4$ 

# Exercice 4. Qui commute ?

Soit

$$
C = \left[ \begin{array}{ccc} 1 & 1 & 1 \\ 0 & 2 & 1 \\ 0 & 0 & 3 \end{array} \right] \, \, et \, \, D = \left[ \begin{array}{ccc} 1 & 0 & 0 \\ 0 & 0 & \lambda \\ 0 & 2 & 3 \end{array} \right]
$$

a. Trouver l'ensemble des matrices qui commutent avec C. Quelle est sa dimension ? Même question pour  $D$ .

Soit

$$
E = \begin{bmatrix} -2 & -1 & 5 & 1 \\ 1 & 3 & -2 & 0 \\ -4 & 2 & 1 & 1 \\ -1 & 6 & 2 & 4 \end{bmatrix}
$$

**b.** Trouver les matrices triangulaires supérieures qui commutent avec  $E$ .

## Exercice 5.  $\mathbb{C}$ ?

Soient

$$
= \left[ \begin{array}{cc} 1 \\ & 1 \end{array} \right] \text{ et } J = \left[ \begin{array}{cc} & -1 \\ 1 & \end{array} \right]
$$

.

**a.** Calculer  $J^2$ . Quelle est la dimension de Vect $(I, J)$  sur  $\mathbb{R}$ ?

 $\overline{I}$ 

b. A quel espace est-il isomorphe ?

### Exercice 6. Quaternions

On pose

$$
I = \begin{bmatrix} 1 & & & \\ & 1 & & \\ & & 1 & \\ & & & 1 \end{bmatrix}, J = \begin{bmatrix} & & -1 & \\ & & -1 & \\ 1 & & & \\ & & 1 & \end{bmatrix}, K = \begin{bmatrix} & & -1 & & \\ 1 & & & \\ & & & 1 & \\ & & -1 & \end{bmatrix} \text{ et } L = \begin{bmatrix} & & & -1 \\ & & 1 & \\ & & -1 & \\ & & 1 & \end{bmatrix}.
$$

- a. Montrer que I, J, K et L engendrent un groupe mutiplicatif fini. Combien a-t-il d'éléments ?
- **b.** Quelle est la dimension de  $\mathbb{H} = \text{Vect}(I, J, K, L)$  sur  $\mathbb{R}$  et sur  $\mathbb{C}$ ?
- c. Représenter J, K et L avec des matrices de  $\mathcal{M}_2(\mathbb{C})$
- **d.** Montrer que les éléments non nuls de  $H$  sont inversibles dans  $H$ .
- e. Pourquoi n'est-ce pas un corps au sens usuel ?

On l'appelle malgré tout le corps des quaternions.

## Exercice 7. Inversion d'une matrice

La méthode du pivot de Gauss (cf votre cours de Maths) est une méthode qui permet d'inverser une matrice. Les opérations autorisées pour transformer ce système sont :

- $-$  échange de deux lignes.
- multiplication d'une ligne par un nombre non nul.
- addition d'un multiple d'une ligne `a une autre ligne.

a. A l'aide des fonctions addrow, addcol, mulrow, mulcol, swaprow, swapcol, écrire une procédure qui implémente cette méthode et rend l'inverse d'une matrice s'il existe.

**b.** Réécrire cette procédure sans se servir des fonctions  $\text{addrow}, \ldots$ 

c. Quelle est la complexité de cet algorithme ? Pourquoi est-ce préférable à l'utilisation du déterminant ?